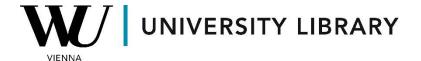

## ESG data in Eikon with Datastream Students Manual

In Eikon with Datastream, obtaining ESG data is possible through both the Eikon terminal and Datastream in Excel. Within the Eikon terminal, you can navigate to the page of the specific company and select the desired ESG ratio from the list at the top of the company's page. The initial page provides a comprehensive overview of the company's ESG ratios, including Eikon ESG Scores across various sustainability pillars.

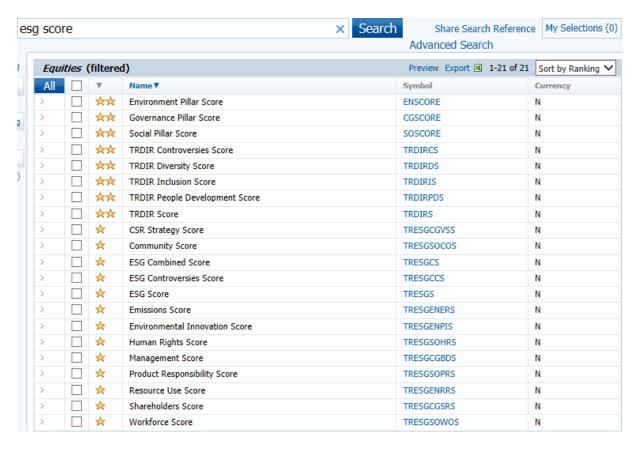

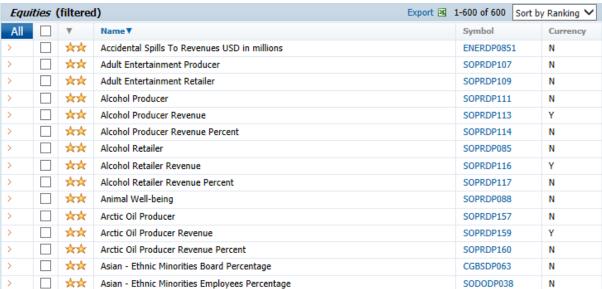

In the Eikon terminal, there are 7 subcategories for observing ESG data. It's worth noting that the EU Taxonomy dashboard is currently not accessible.

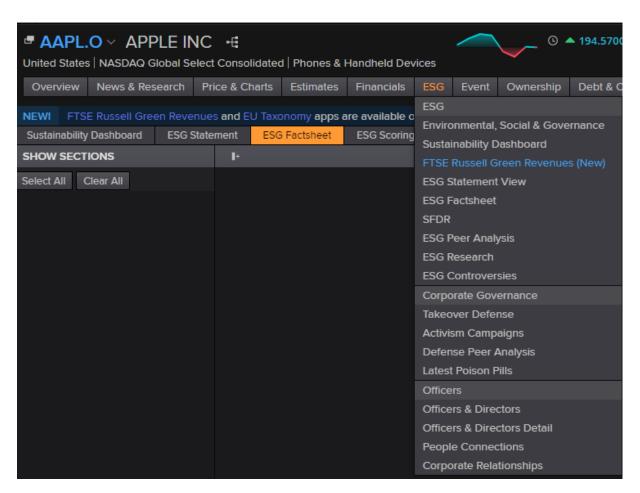

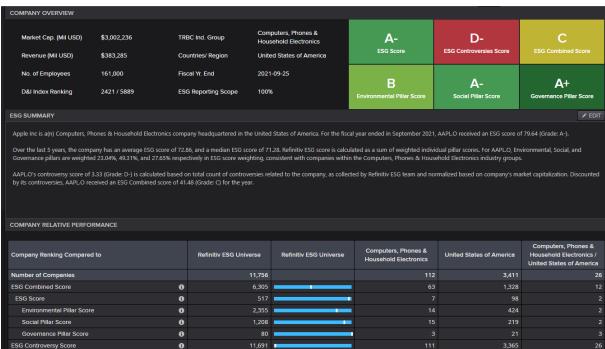

The ESG Scoring profile consolidates scores for various sustainability variables, presenting a distinctive diagram that encompasses all pertinent sustainability issues.

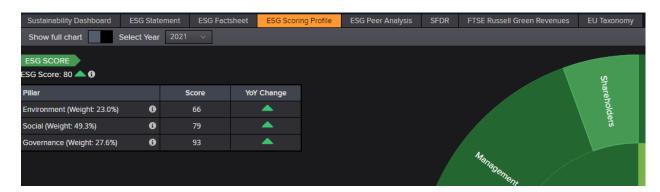